## **Slackware-Current**

Slackware -Current це гілка (термінологія від систем керування версіями, як наприклад git) Slackware яка в стані розробки (безперервно), та з рештою, коли все буде готово, з неї вийде стабільна версія (а після цього, від стабільної версії, буде знову від'єднана в окрему розробницьку гілку для розробки наступної версії системи). Ця гілка, схожа по функціоналу на тестову гілку в інших дистрибутивах.

## **Стеження за гілкою Current**

Рекомендовано слідкувати за гілкою Current

- 1. спочатку встановіть начисто чи оновіть вашу систему до останньої стабільної версії, дотримуйтесь відповідної інструкції з файлів UPGRADE.TXT та CHANGES\_AND\_HINTS.TXT, які можна знайти на CD/DVD носії чи на дзеркалі Slackware в мережі інтернет.
- 2. відредагуйте файл /etc/slackpkg/mirrors, закоментуйте вказівник на стабільну версію, та розкоментуйте посилання на дзеркало гілки current. Наприклад якщо ви використовуєте дзеркало з Швейцарії, та знаходитесь на версії Slackware 13.37 з архітектурою 64 біт, закоментуйте рядок

# http://mirror.switch.ch/ftp/mirror/slackware/slackware64-13.37/

та розкоментуйте

```
http://mirror.switch.ch/ftp/pool/3/mirror/slackware/slackware64-current
/
```
чи будь який інший вказівник на гілку з ім'ям -current.

1. виконайте команду (як користувач root)

slackpkg update

- 3. прочитайте файл ChangeLog розташований у /var/lib/slackpkg/ChangeLog.txt щоб дізнатися які програми та бібліотеки було оновлено, та які нові пакунки було включено до нової системи.
- 4. оновіть систему до гілки current звичайним методом. Детальніше дивіться [повне](https://docs.slackware.com/slackware:slackpkg#full_system_upgrade) [оновлення системи](https://docs.slackware.com/slackware:slackpkg#full_system_upgrade).
- 5. тримайте гілку current завжди оновленою до останньої версії, виконуючи кроки з 3 по 5 які описано вище (також можна автоматизувати процес перевірки оновлень використовуючи [планувальник cron](https://docs.slackware.com/howtos:general_admin:task_scheduling).)

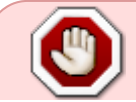

Не слідкуйте за гілкою Current на промисловій (production) системі. Замість цього рекомендовано використовувати стабільну версію, з останніми оновленнями

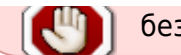

безпеки.

## **Джерела**

\* Стаття написана [Harishankar](https://docs.slackware.com/wiki:user:vharishankar) спеціально для проекту SlackDocs Wiki.

[slackware](https://docs.slackware.com/tag:slackware?do=showtag&tag=slackware)

From: <https://docs.slackware.com/>- **SlackDocs**

Permanent link: **<https://docs.slackware.com/uk:slackware:current>**

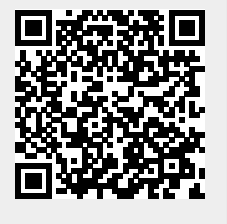

Last update: **2015/12/01 21:39 (UTC)**